ĐẠI HỌC THÁI NGUYÊN TRƯỜNG ĐẠI HỌC CÔNG NGHỆ THÔNG TIN VÀ TRUYỀN THÔNG

# SỬ DỤNG NỀN TẢNG WORDPRESS XÂY DỰNG WEBSITE BÁN TRANH THÊU NGHỆ THUẬT CHO SHOP TRÀ MY – PHỔ YÊN – THÁI NGUYÊN

# ĐỒ ÁN TỐT NGHIỆP ĐẠI HỌC

NGÀNH CÔNG NGHỆ THÔNG TIN

THÁI NGUYÊN, NĂM 2019

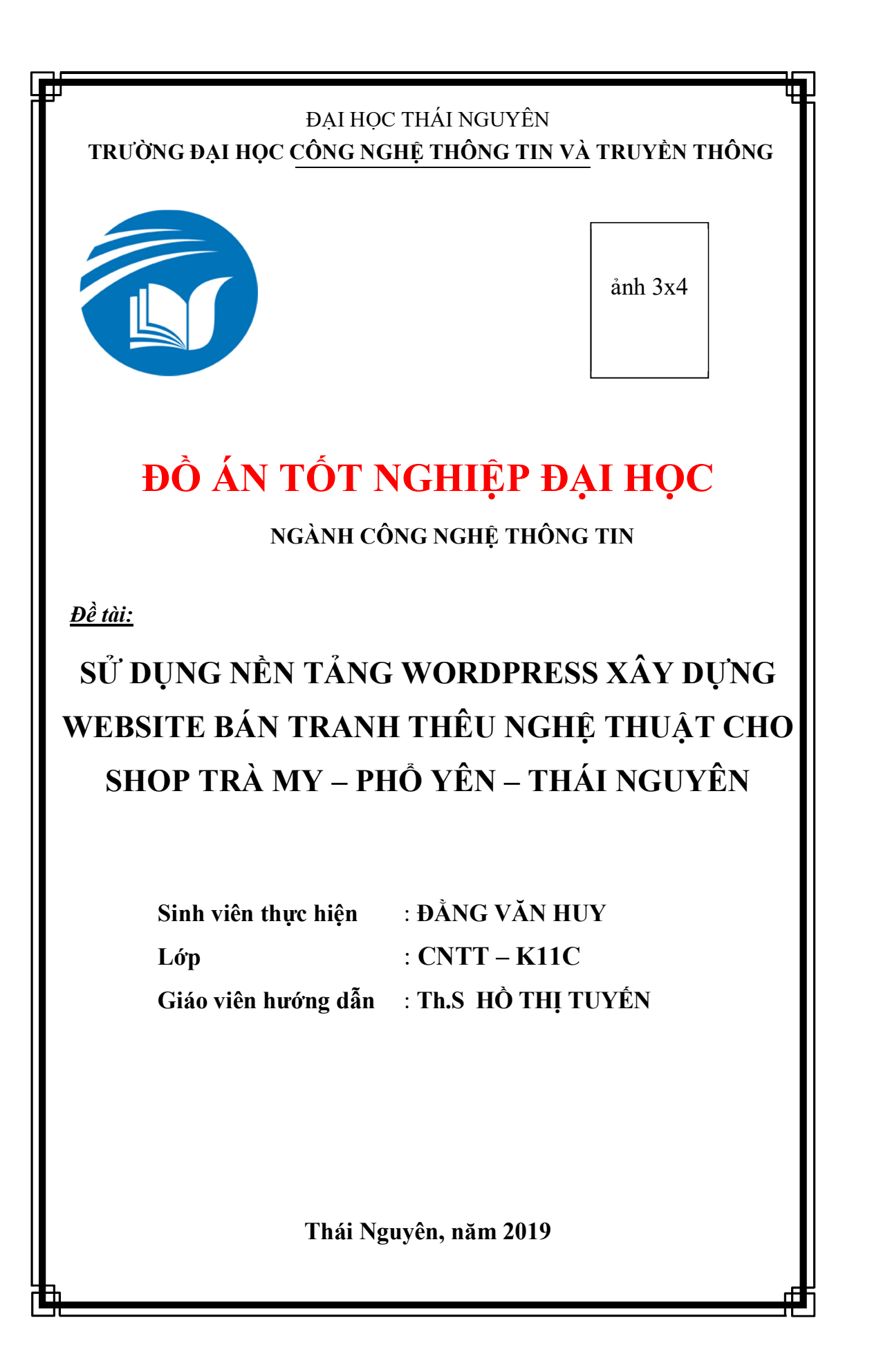

## LỜI CẢM ƠN

 Trong quá trình thực hiện đồ án tốt nghiệp em đã nhận được rất nhiều sự chỉ bảo và giúp đỡ của các thầy cô giáo khoa công nghệ thông tin trường đại học công nghệ thông tin và truyền thông – Đại học Thái Nguyên.

 Em xin chân thành cảm ơn sự giúp đỡ của các thầy, cô giáo khoa công nghệ thông tin trường đại học công nghệ thông tin và truyền thông – Đại học Thái Nguyên.

 Em cũng xin chân thành cảm ơn các thầy cô giáo trong trường Đại Học Công Nghệ Thông Tin và Truyền Thông – Đại Học Thái Nguyên, đã dạy dỗ cho em các kiến thức về các môn đại cương, cũng như các môn chuyên ngành giúp em nắm rõ được cơ sở lý thuyết và nền tảng kỹ thuật để thực hiện thành công bài đồ án tốt nghiệp này.

 Đặc biệt em xin chân thành cảm ơn sự quan tâm, chỉ bảo tận tình của cô giáo Th.S Hồ Thị Tuyến đã trực tiếp hướng dẫn, giúp đỡ em hoàn thành đồ án này.

 Xin gửi lời cảm ơn đến Shop Trà My – Phổ Yên - Thái Nguyên đã tạo điều kiện thuận lợi và giúp đỡ tôi tìm hiểu thực tế để có được những thông tin thiết thực nhất phục vụ cho quá trình thực hiện đồ án này.

#### Em xin chân thành cảm ơn!

Thái Nguyên,20 tháng 05 năm 2019 Sinh viên thực hiên

Đằng Văn Huy

### LỜI CAM ĐOAN

Em xin cam đoan rằng:

 Số liệu và kết quả nghiên cứu trong đồ án này là hoàn toàn trung thực và chưa từng được sử dụng hoặc công bố trong bất kỳ công trình nào khác và đều có nguồn gốc rõ ràng. Các kết quả phân tích đều được nghiên cứu khách quan và trung thực phù hợp với thực tiễn.

Ngoài những tài liệu đã được liệt kê ở mục "Tài liệu tham khảo" em không hề copy hay sao chép bất cứ tài liệu nào để thiết kế và xây dựng chương trình.

Lời cuối em xin cam đoan những lời trên là đúng sự thật, mọi thông tin sai lệch em xin hoàn toàn chịu trách nhiệm trước Hội Đồng nhà Trường.

> Thái nguyên, 20 tháng 05 năm 2019 Sinh viên thực hiện

> > Đằng Văn Huy

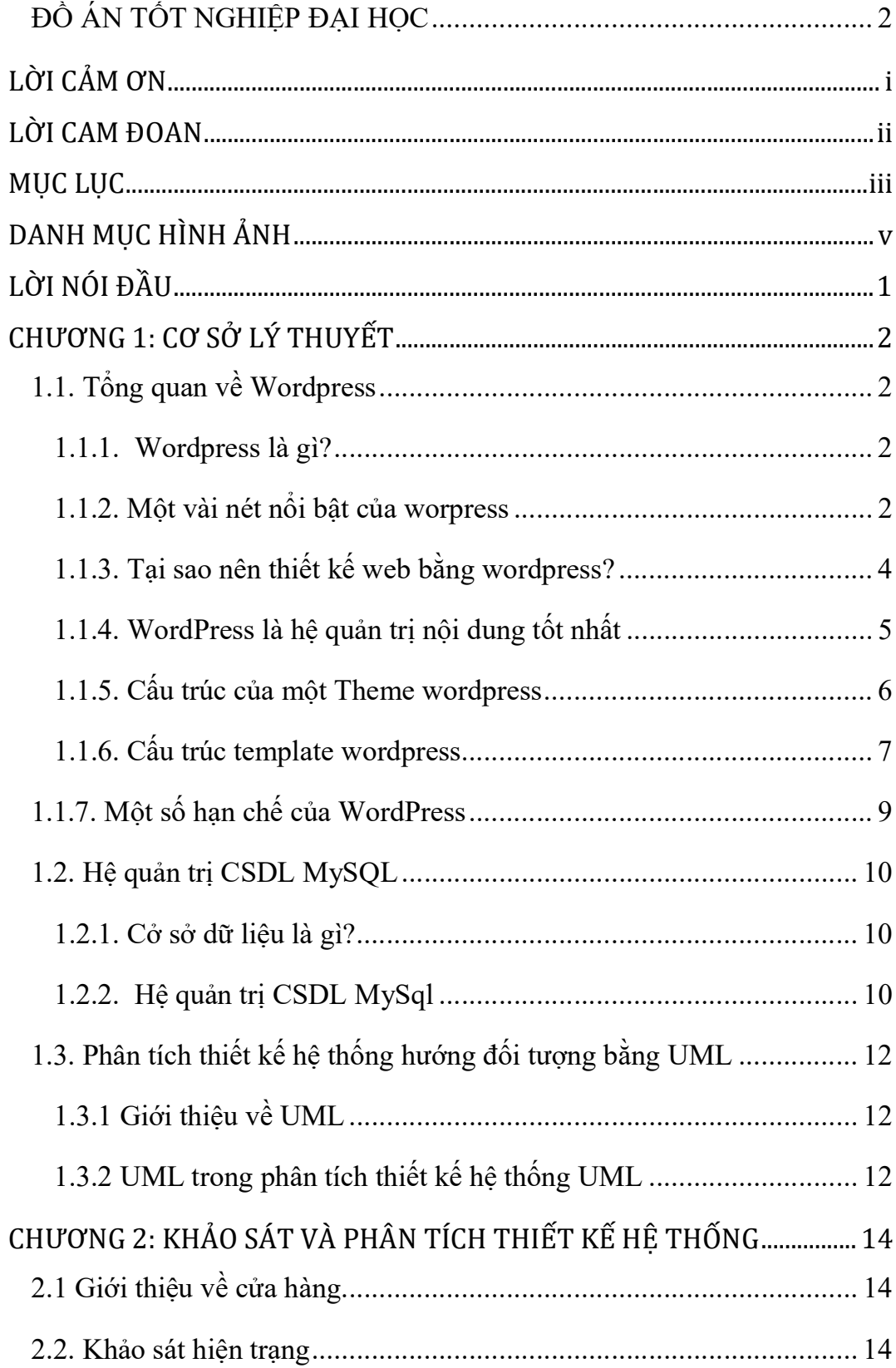

# **MUC LUC**

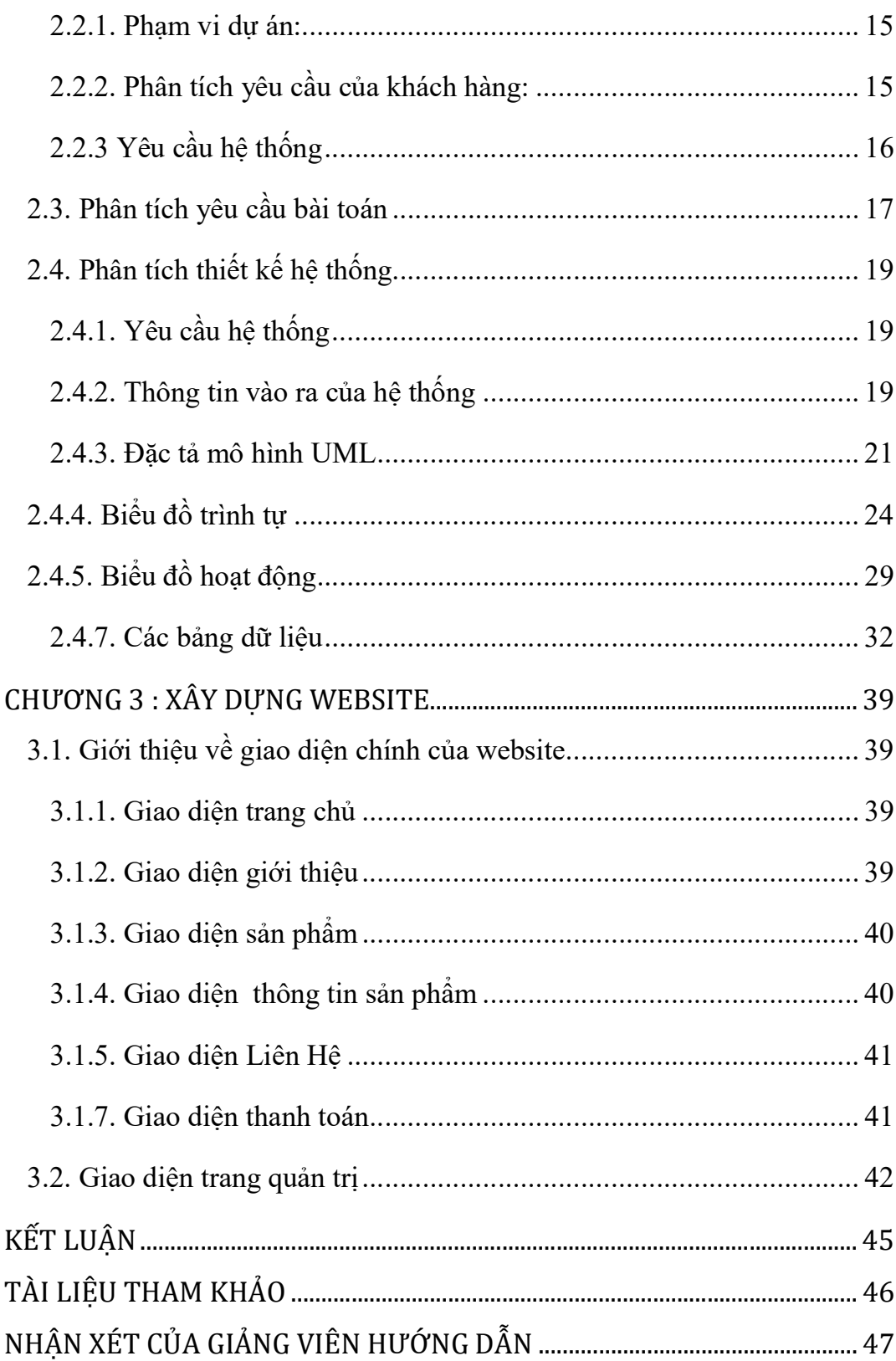

# DANH MỤC HÌNH ẢNH

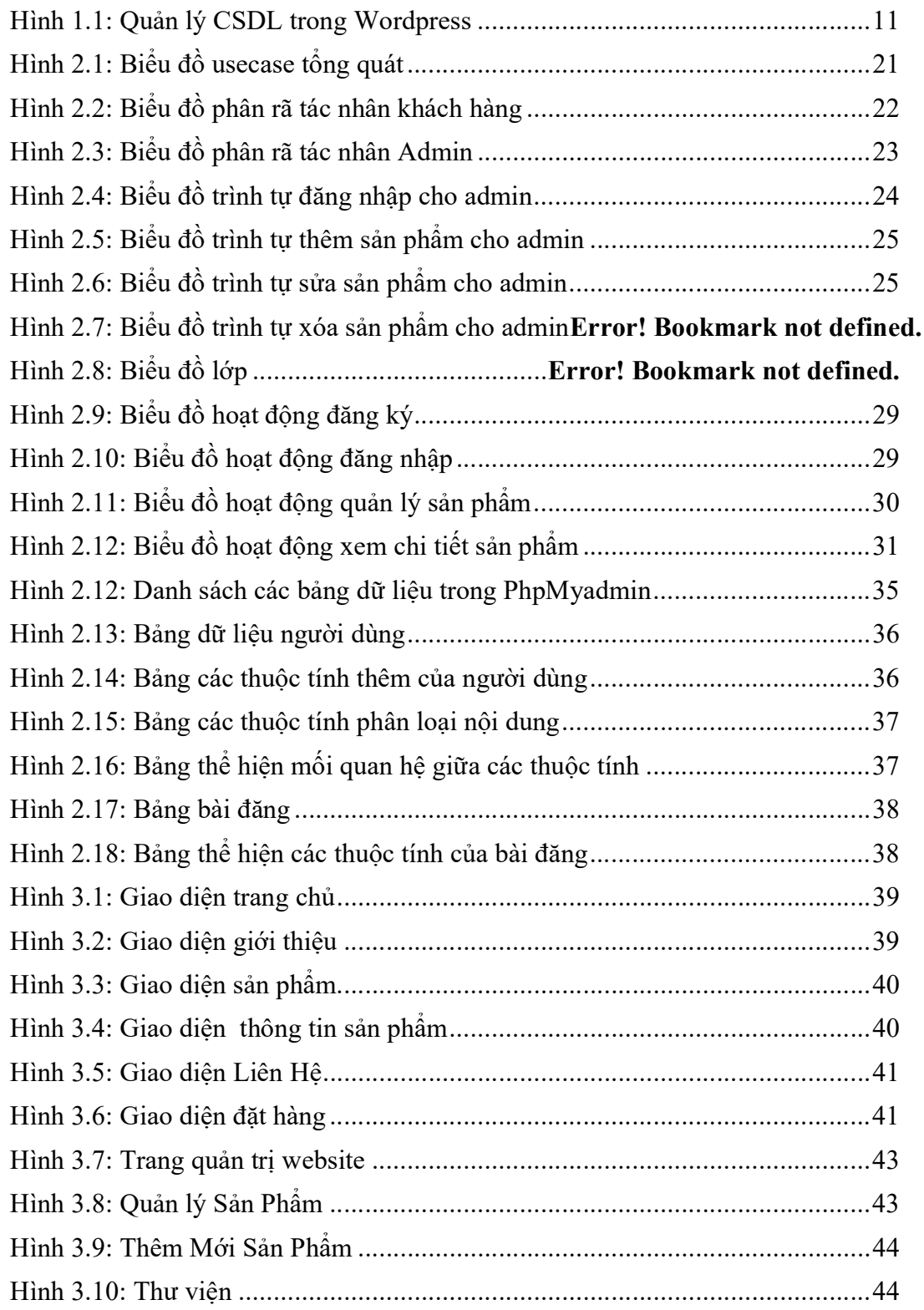

## LỜI NÓI ĐẦU

Trên thế giới cũng như ở Việt Nam, CNTT có ảnh hưởng rất mạnh mẽ đến sự phát triển của đất nước và thế giới. CNTT đang phát triển với tốc độ khá mạnh mẽ và được ứng dụng rất rộng rãi trong tất cả các lĩnh vực.Nó đóng góp một phần rất lớn làm đơn giản hoá cũng như rút ngắn thời gian công sức và nâng cao hiệu quả làm việc khi mua bán các mặt hàng trên website.

Ở nước ta công tác bán hàng thực sự là một bài toán khó mà nhiều doanh nghiệp gặp phải. Các thông tin liên quan đến nhân viên là rất nhiều và việc lưu trữ các thông tin này là rất khó khăn khi phải thực hiện bằng tay. Có rất nhiều hạn chế, nhiều thiếu sót dễ mất các giấy tờ liên quan… đặc biệt là thời gian làm sẽ rất lâu và tốn công sức.

Xuất phát từ thực tế đó, em đã chọn đồ án "Sử dụng nền tảng Wordpress xây dựng website bán tranh thêu nghệ thuật cho shop Trà My – Phổ Yên – Thái Nguyên". Đây là một đề tài không còn mới song nó vẫn chưa phổ biến trong quá trình bán hàng. Vì vậy, em nghiên cứu đề tài này với hy vọng sẽ góp phần giúp cho công việc bán hàng trở nên dễ dàng hơn.

Em xin chân thành cảm ơn cô giáo ThS.Hồ Thị Tuyến, người đã hướng dẫn và giúp đỡ em trong quá trình thực hiện đề tài.

Mặc dù đã rất cố gắng để hoàn thành công việc, xong do thời gian có hạn trong việc thu thập thông tin thực tế, phân tích hệ thống thông tin, tập hợp tài liệu in ấn và lập trình, do đó chương trình của em còn nhiều thiếu sót cần được bổ sung.

Em rất mong được sự góp ý và chỉ bảo chân thành của cô giáo hướng dẫn cùng toàn thể các thầy cô trong khoa để đề tài của em được hoàn thiện tốt hơn.

Em xin chân thành cảm ơn!

Thái nguyên, 20 tháng 05 năm 2019 Sinh viên thực hiện Đằng văn Huy

### CHƯƠNG 1: CƠ SỞ LÝ THUYẾT

### 1.1. Tổng quan về Wordpress

#### 1.1.1. Wordpress là gì?

WordPress là một phần mềm nguồn mở (Open Source Software) được viết bằng ngôn ngữ lập trình website PHP (Hypertext Preprocessor) và sử dụng hệ quản trị cơ sở dữ liệu MySQL. WordPress được ra mắt lần đầu tiên vào ngày 27/5/2003 bởi tác giả Matt Mullenweg và Mike Little. Hiện nay WordPress được sở hữu và phát triển bởi công ty Automattic có trụ sở tại San Francisco, California thuộc hợp chủng quốc Hoa Kỳ.

WordPress là một mã nguồn mở bằng ngôn ngữ PHP để hỗ trợ tạo blog cá nhân, và nó được rất nhiều người sử dụng ủng hộ về tính dễ sử dụng, nhiều tính năng hữu ích. Qua thời gian, số lượng người sử dụng tăng lên, các cộng tác viên là những lập trình viên cũng tham gia đông đảo để phát triển mã nguồn WordPress có thêm những tính năng tuyệt vời. Hiện nay, WordPress đã được xem như là một hệ quản trị nội dung (CMS – Content Management System) vượt trội để hỗ trợ người dùng tạo ra nhiều thể loại website khác nhau như blog, website tin tức/tạp chí, giới thiệu doanh nghiệp, bán hàng – thương mại điện tử, thậm chí với các loại website có độ phức tạp cao như đặt phòng khách sạn, thuê xe, đăng dự án bất động sản,… Hầu như mọi hình thức website từ quy mô nhỏ đến lớn đều có thể triển khai trên nền tảng WordPress.

### 1.1.2. Một vài nét nổi bật của worpress

- Hệ thống Plugin phong phú và không ngừng cập nhật, ngoài ra người dùng có thể viết Plugin hoặc tích hợp code vào Wordpress.

- Được phát triển bằng nhiều ngôn ngữ (hỗ trợ tiếng việt).

- Cập nhật phiên bản liên tục, cộng đồng hỗ trợ lớn.

- Có hệ thống Theme đồ sộ, nhiều theme chuyên nghiệp có khả năng SEO tốt.

- Việc quản lý blog, quản lý các bài viết rất thuận tiện giống như các phần mềm thiết kế website chuyên nghiệp.

- Thể hiện các tệp PDF, DOC, Powerpoint ngay trên nội dung bài viết. Đặc biệt tích hợp sẵn Latex - công cụ soạn thảo công thức toán học, giúp người sử dung có thể viết công thức toán học ngay trên blog.

- WordPress có 23 Widget (ứng dụng tạo thêm) như Thống kê số truy nhập blog, Các bài mới nhất, Các bài viết nổi bật nhất, Các comment mới nhất, Liệt kê các chuyên mục, Liệt kê các Trang, Danh sách các liên kết, Liệt kê số bài viết trong từng tháng... Có 79 theme để người dùng lựa chọn.

- Ngoài việc được áp dụng để xây dựng các Website dạng trang tin tức và Blog, WordPress còn được sử dụng để xây dựng nên các Website thương mại điện tử với mục đích chính là bán hàng Online. Tuy nhiên nếu xét trên phương diện này thì WordPress không thực sự nổi trội.

- Ngoài thống kê số truy nhập của từng ngày cho blog, Wordpress còn thống kê số truy nhập của từng ngày đối với mỗi bài viết của blog. Trên cơ sở đó quản trị website sẽ có định hướng nên viết vấn đề gì tiếp theo.

- Các comment có thể duyệt rồi mới cho đăng, comment nào có nội dung không phù hợp có thể xóa, nếu cho là spam thì sau này IP đó không có thể gửi comment vào blog được nữa.

- Admin (Quản trị website) có thể cho 35 cộng tác viên gửi bài vào blog, có thể phân quyền cho các cộng tác viên theo các cấp độ khác nhau. Lưu giữ danh sách thành viên đã ghé thăm trang blog. Admin cũng có thể cho bất kỳ ai đăng bài qua email vào blog miễn là admin cho họ một địa chỉ email bí mật của blog (địa chỉ này có thể thay đổi bất kỳ lúc nào).

- Sao lưu dữ liệu nhằm khôi phục nội dung blog một cách dễ dàng nếu chẳng may blog bị hack, và cung cấp công cụ chuyển nhà từ các blog khác sang blog WordPress.

- WordPress hỗ trợ 3 GB để lưu trữ các tệp hình ảnh và văn bản.

- Hàng ngày WordPress có thống kê 100 bài trên các blog tiếng Việt của WordPress được nhiều người đọc nhất trong vòng 48 tiếng. Nhờ đó bạn biết được các thông tin quan trọng nhất đang diễn ra.